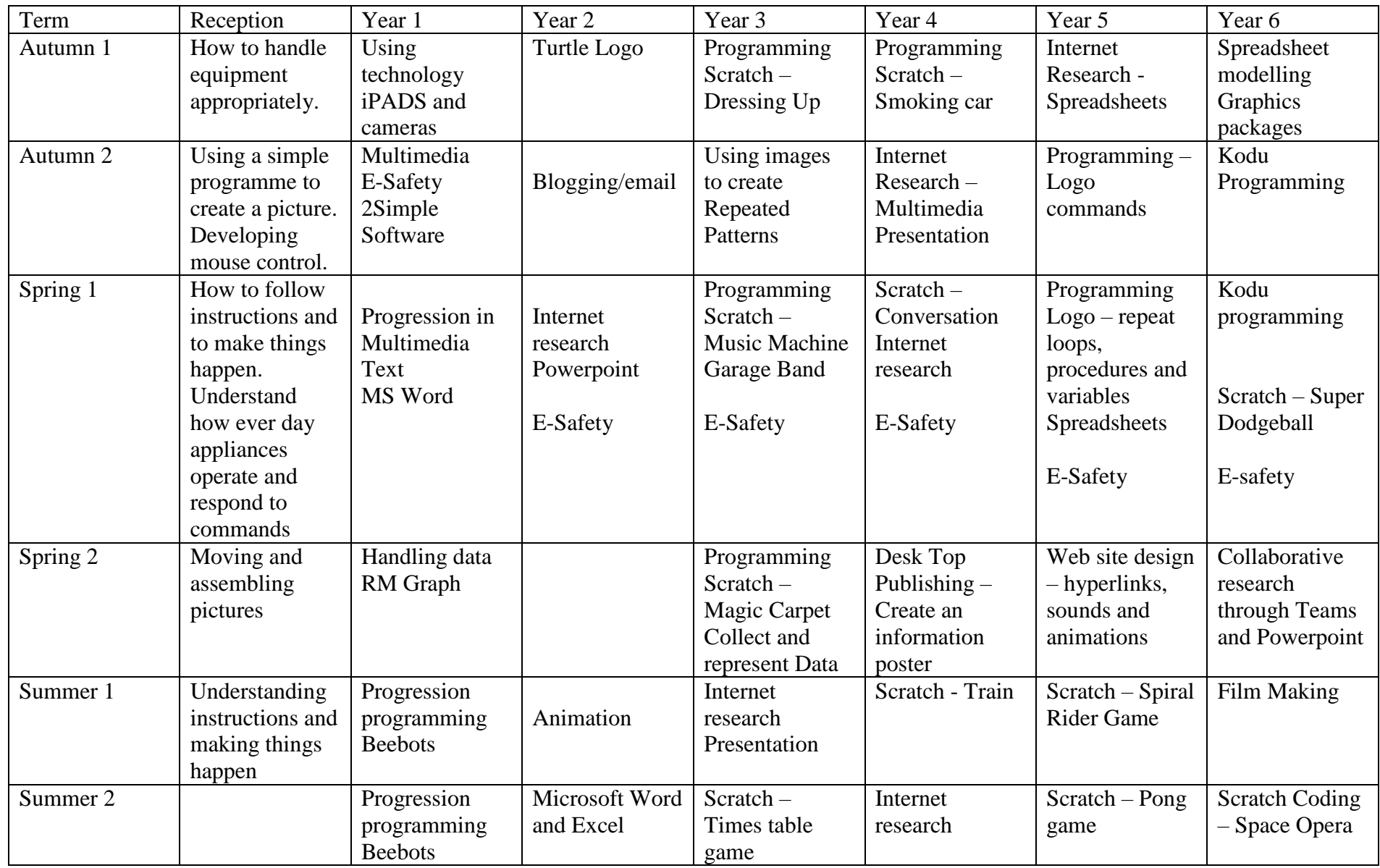

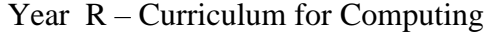

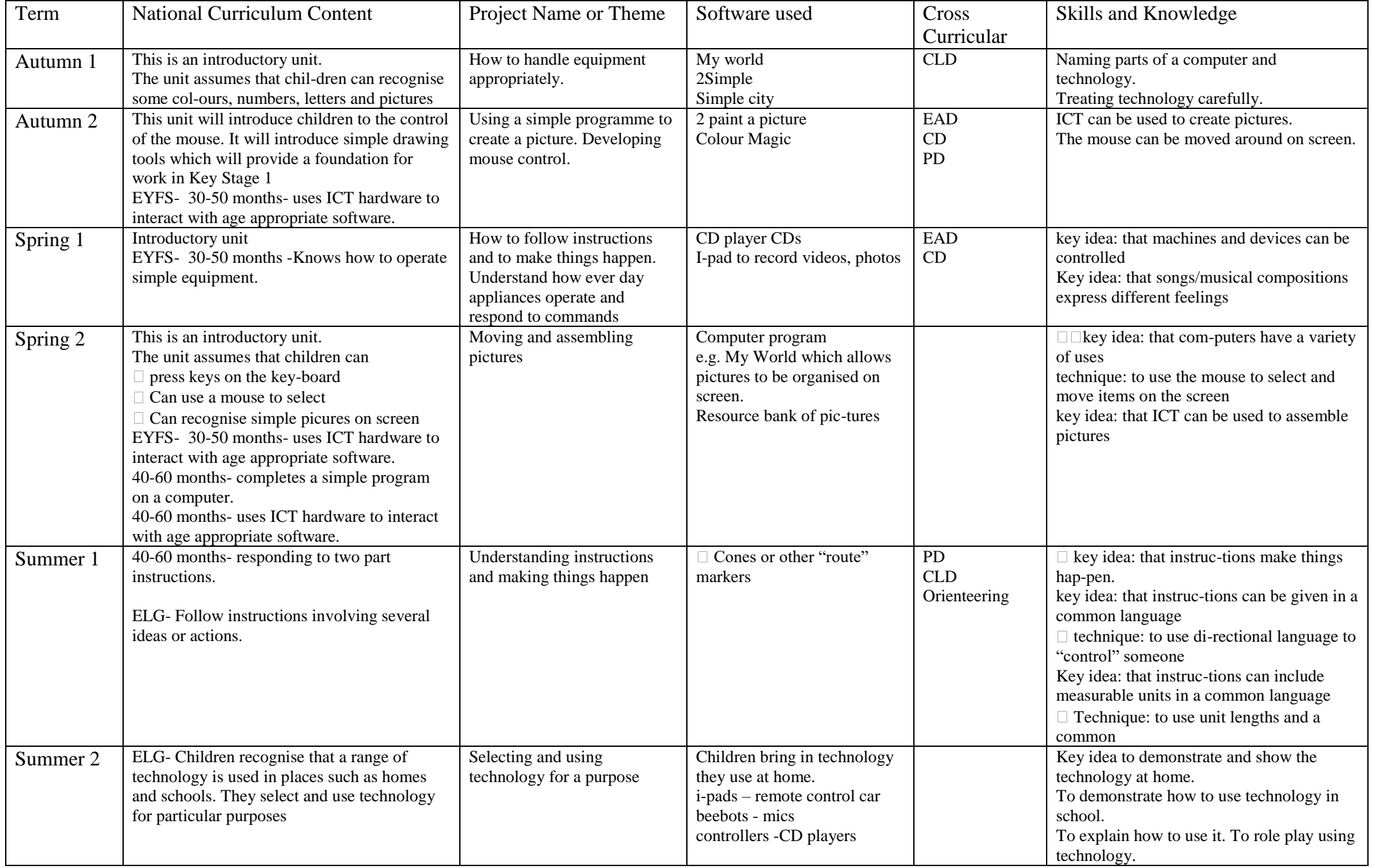

## Year 1 – Curriculum for Computing

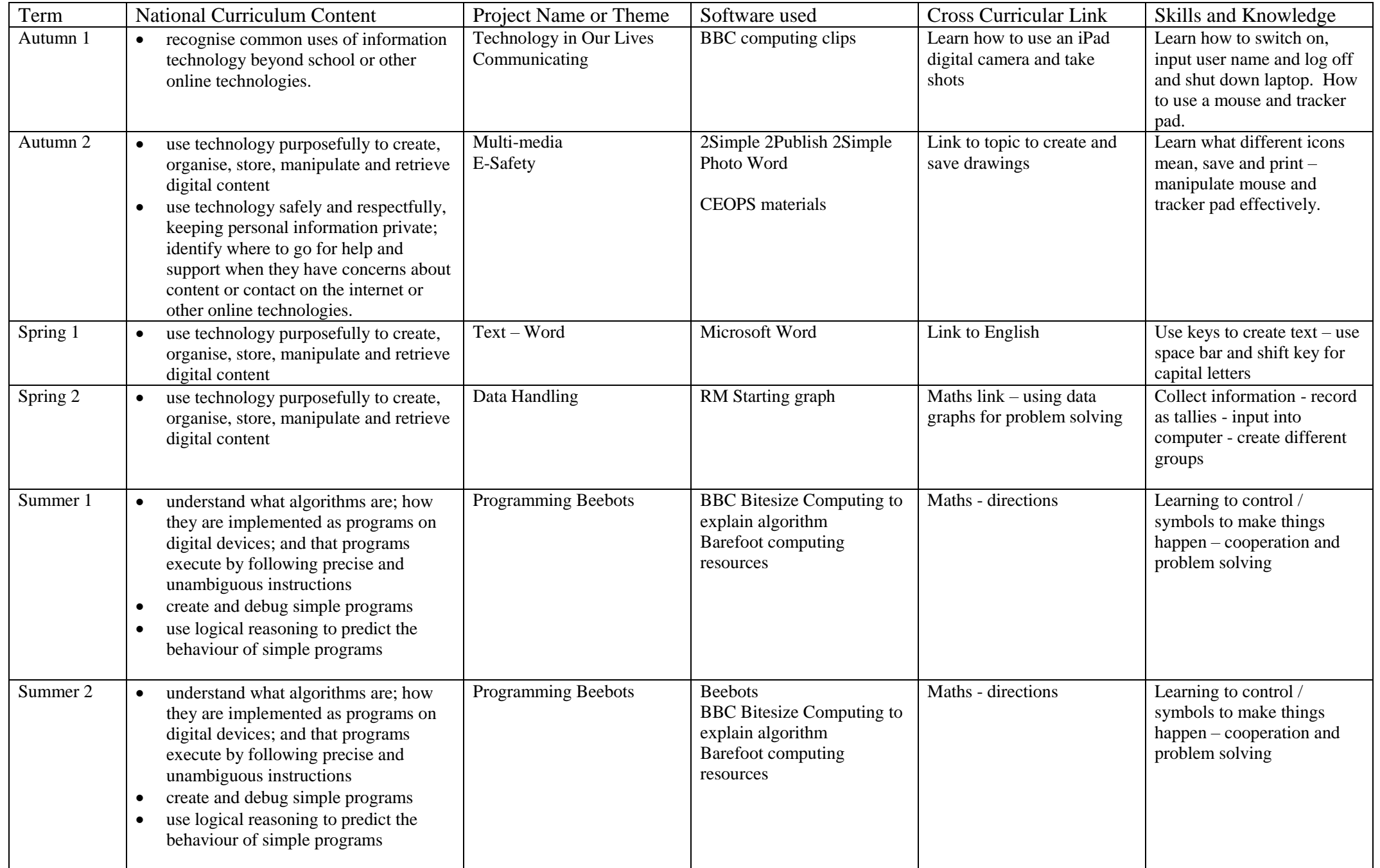

# Year 2 – Curriculum for Computing

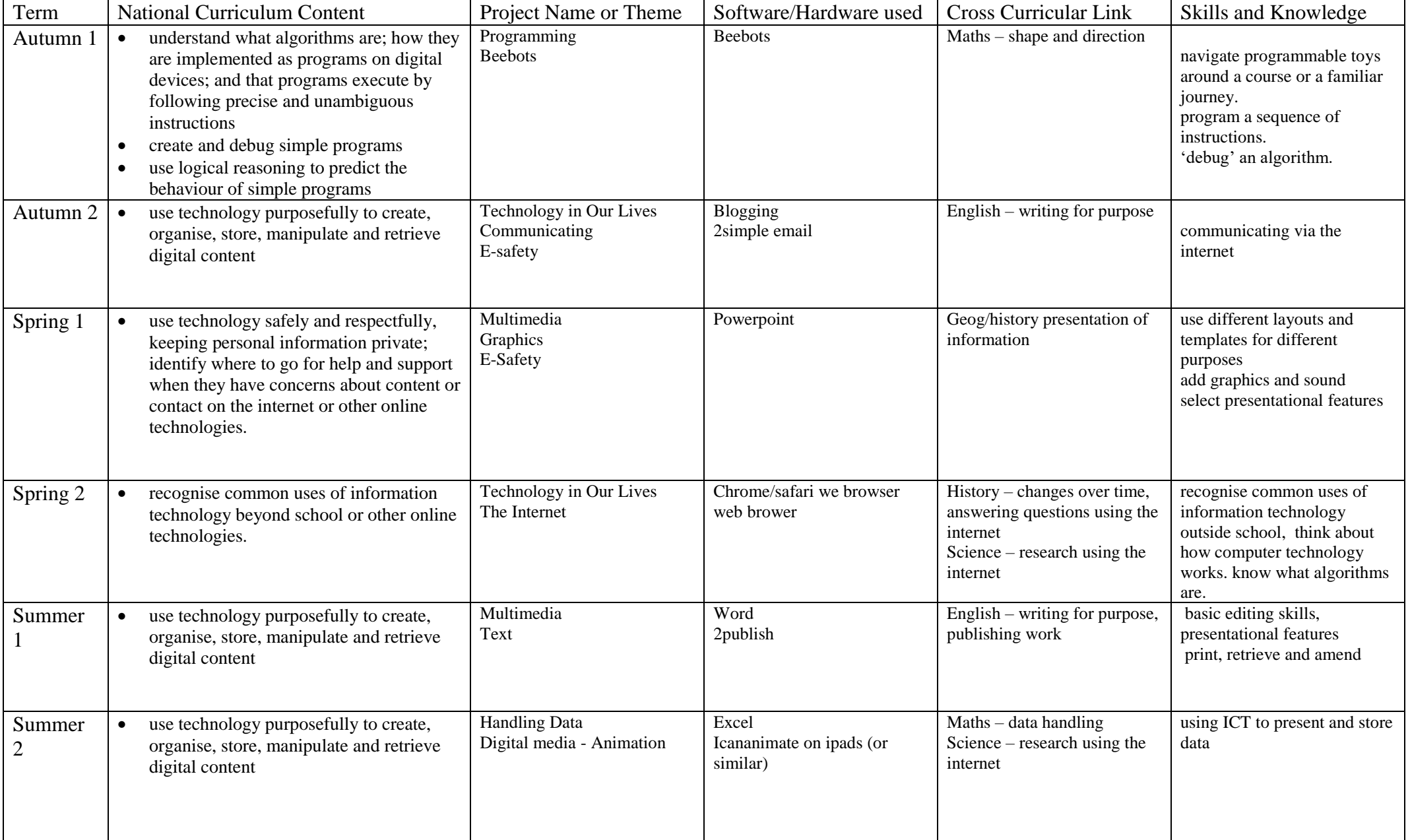

## Year 3 – Curriculum for Computing

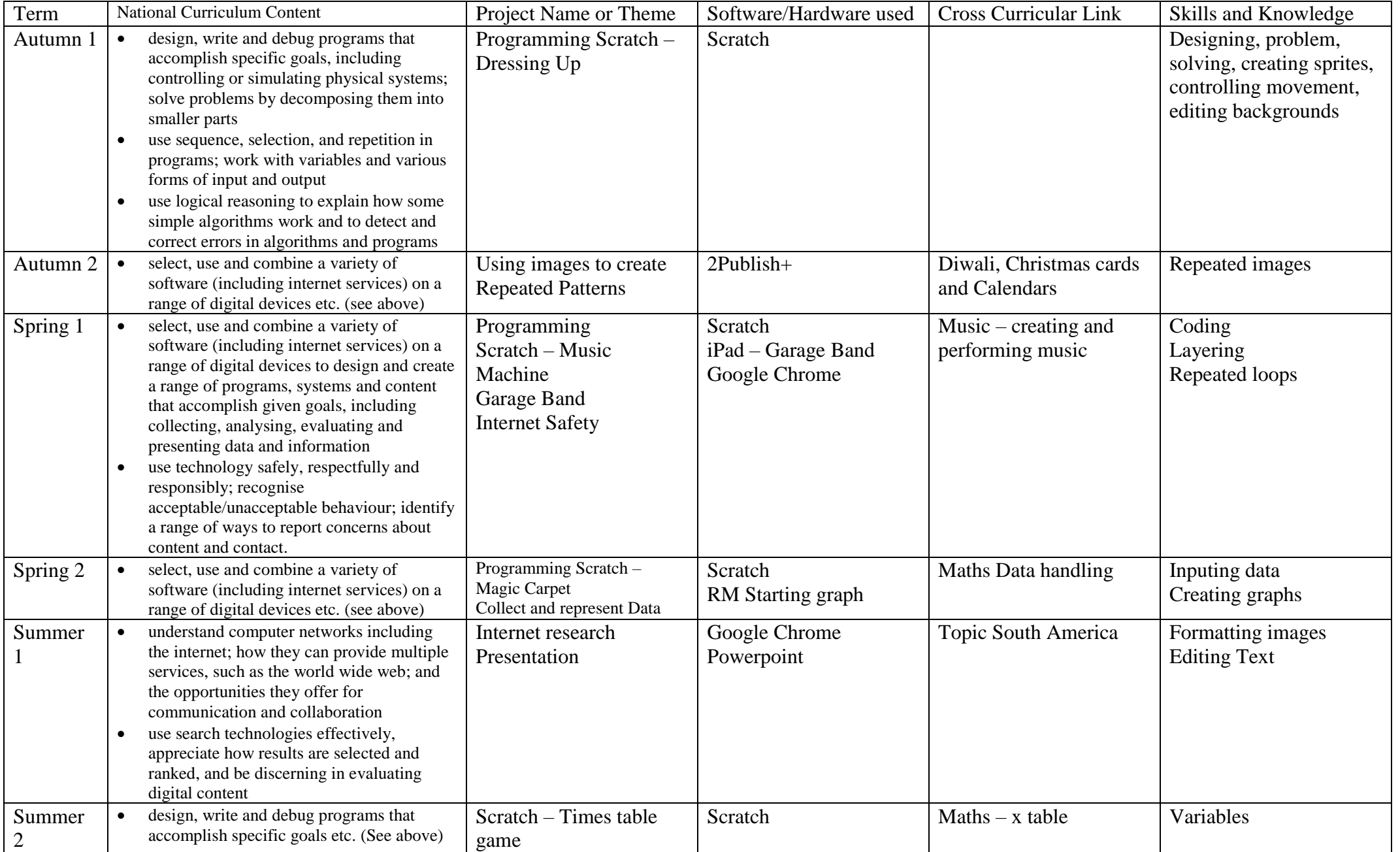

## Year 4 – Curriculum for Computing

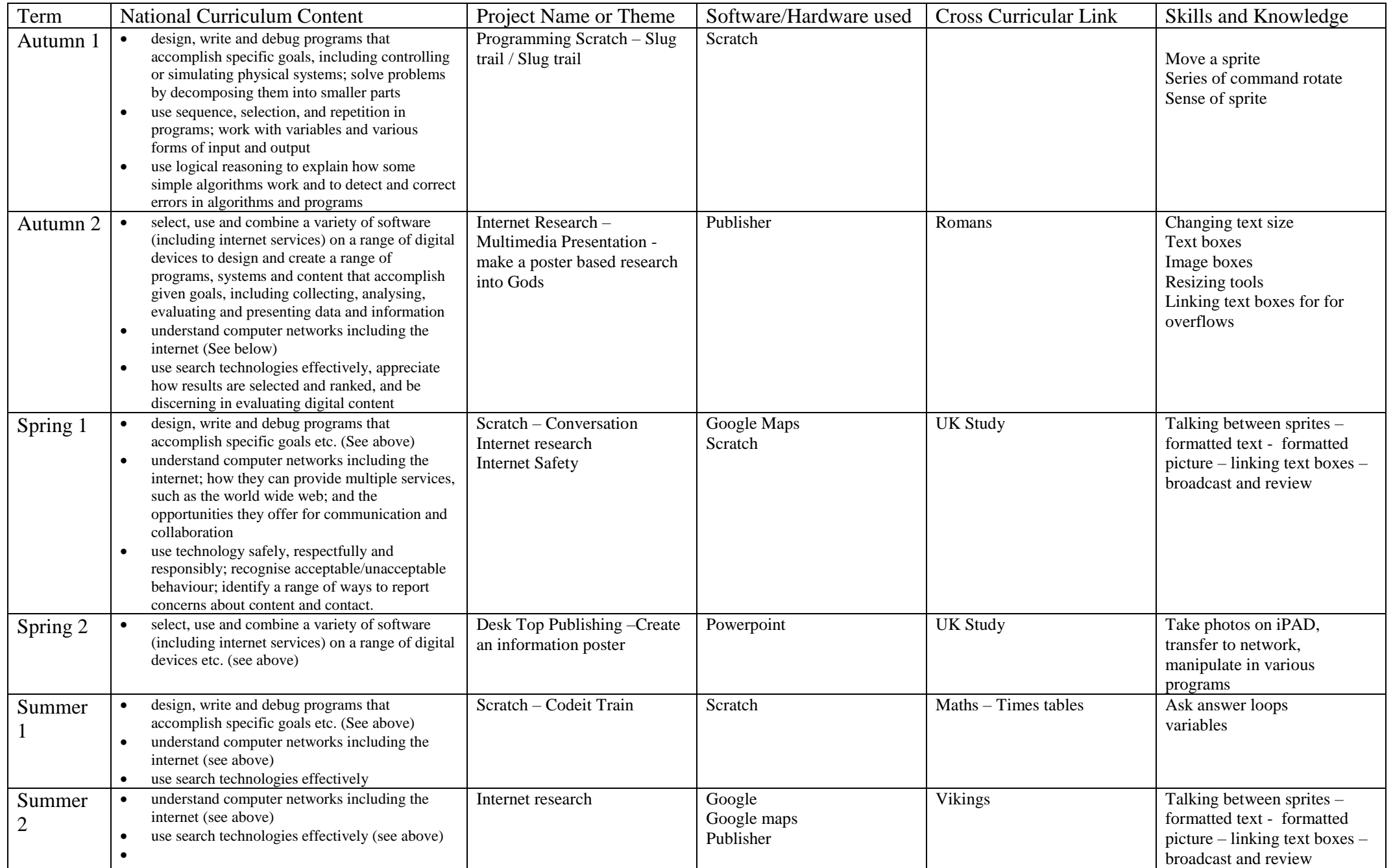

# Year 5 – Curriculum for Computing

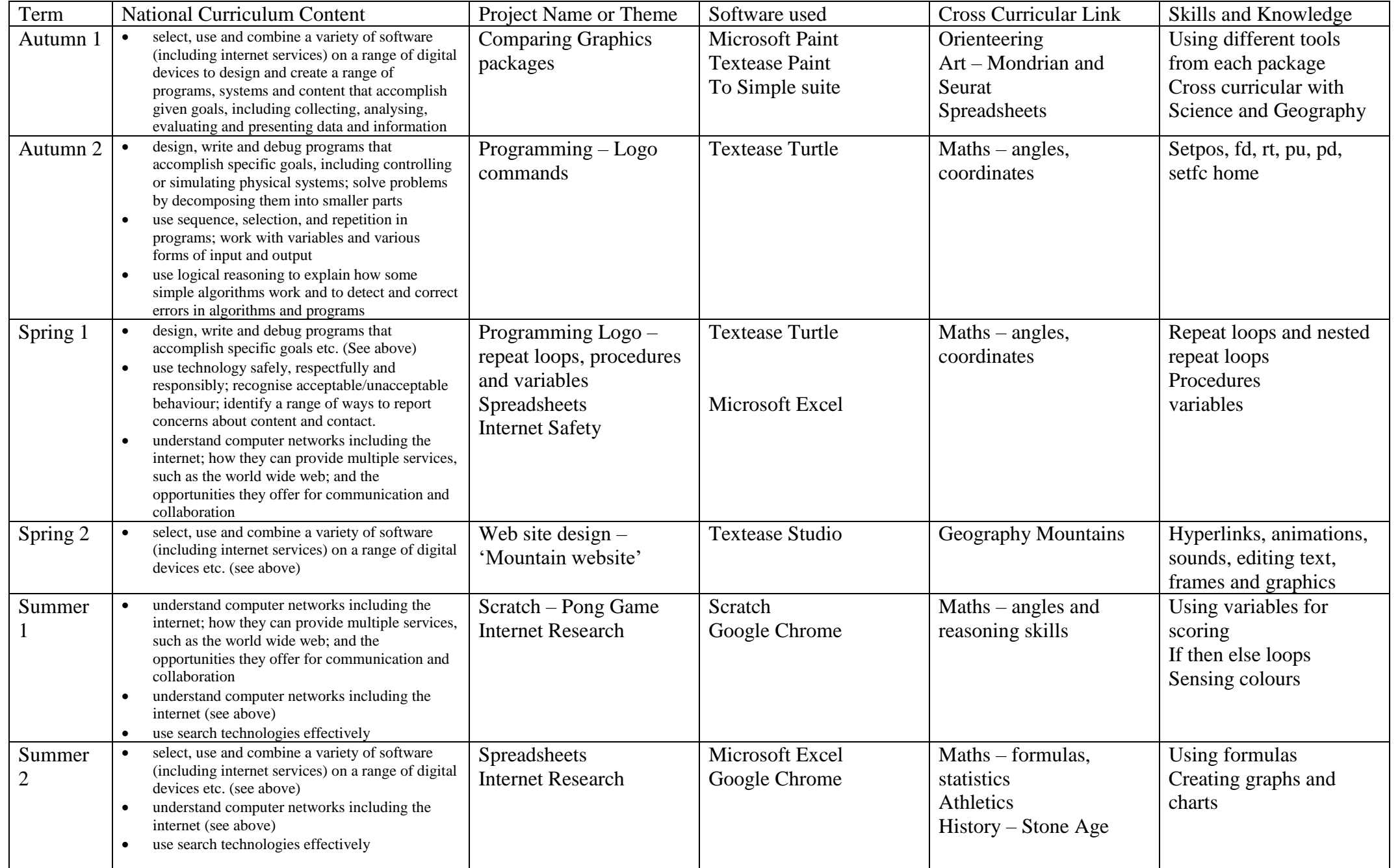

Year 6 – Curriculum for Computing

| Term              | <b>National Curriculum Content</b>                                                                                                    | Project Name or Theme                                                                                                    | Software used     | <b>Cross Curricular Link</b>                                        | Skills and Knowledge                                                                                                    |
|-------------------|----------------------------------------------------------------------------------------------------|----------------------------------------------------------------------------------------------------|-------------------|---------------------------------------------------------------------|----------------------------------------------------------------------------------------------------|
| Autumn 1<br>and 2 | understand computer networks including the<br>internet; how they can provide multiple services,<br>such as the world wide web; and the<br>opportunities they offer for communication and<br>collaboration<br>understand computer networks including the<br>$\bullet$<br>internet (see above)<br>use search technologies effectively                                                                                                    | Spreadsheets<br>Adapted version of Twinkl Unit<br>'Spreadsheet Modelling'<br>Explore population density in<br>countries<br>PGL survey of favourite foods<br>and activities<br>Number operations<br>Ordering and presenting data<br>Add edit and calculate data<br>Creating and modifying a plan<br>Creating own spreadsheet to<br>solve a problem | Microsoft Excel   | PGL visit<br>Mathematics 9large<br>numbers)                         | Enter formulae into cells- Change the format of<br>a cell such as the number of decimal places<br>order data according to given criteria<br>Use functions such as average, min and max<br>Sort data by numerical size<br>Alter the attributes of a graph<br>Design a spread sheet for a specific purpose<br>Learning how to use Kodu tools<br>Saving and exporting Kodu games<br>Placing objects on a terrain<br>Changing the characteristics of objects (height,<br>size, colour and orientation)<br>Rotating objects<br>Programming using when and do instructions<br>to make an object move and jump<br>Add non-moving obstacles |
| Spring 1          | design, write and debug programs that<br>$\bullet$<br>accomplish specific goals, including controlling<br>or simulating physical systems; solve problems<br>by decomposing them into smaller parts<br>use sequence, selection, and repetition in<br>programs; work with variables and various<br>forms of input and output<br>use logical reasoning to explain how some<br>$\bullet$<br>simple algorithms work and to detect and correct<br>errors in algorithms and programs | Kodu - Coding in 3d<br>Create landscapes<br>Create moving objects<br>controlled by keyboard<br>Add scoring systems<br>Create obstacles that move<br>along pathways, move<br>randomly or run away from<br>user. Create obstacles that fire<br>at you. Add lakes and<br>boundaries.<br>Create 1 player game according<br>skills learnt              | Kodu - game lab   | Mathematics – sequences,<br>angles, transformations,<br>flow charts | Adding more terrain using the brush tool<br>Make objects fire missiles<br>Detecting when objects are hit and increasing<br>scores<br>Adjusting the settings of objects<br>Adding further players<br>Improving terrains using brush tools<br>Making valleys, mountains and seas                                                                                                    |
| Spring 2          | understand computer networks including the<br>internet; how they can provide multiple services,<br>such as the world wide web; and the<br>opportunities they offer for communication and<br>collaboration                                                                                                    |                                                                                                    | $Kodu - game lab$ |                                                                     |                                                                                                    |
| Summer            | design, write and debug programs that<br>accomplish specific goals, including controlling<br>or simulating physical systems; solve problems<br>by decomposing them into smaller parts<br>use sequence, selection, and repetition in<br>programs; work with variables and various<br>forms of input and output<br>use logical reasoning to explain how some<br>simple algorithms work and to detect and correct<br>errors in algorithms and programs                           | Scratch – advanced coding                                                                                                    | Scratch           | Maths - coordinates and<br>geometry                                 | collecting and presenting data                                                                                                    |

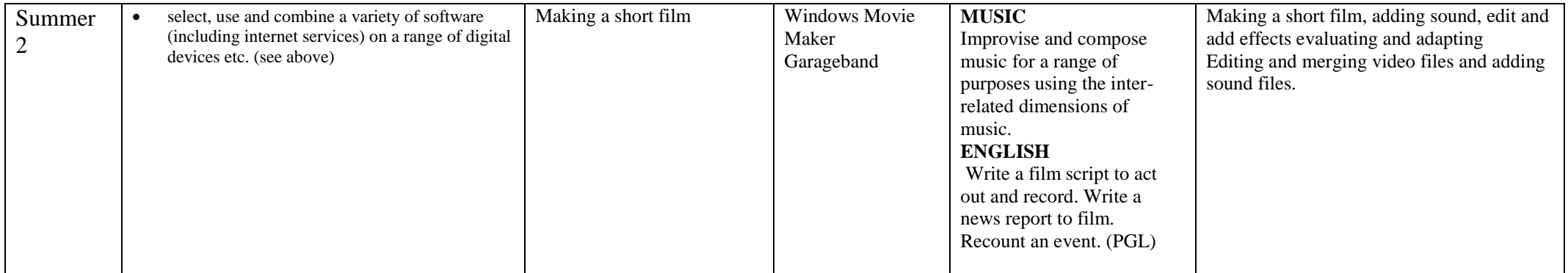

Useful links

The Scratch and coding progressions are drawn from work by Phil Bagge which can be found at

<http://code-it.co.uk/scratch/scratchmodules>